## **NANTES ATLANTIQUE** SID RNAV RWY 21 (Protégés pour / Protected for CAT A, B, C, D)

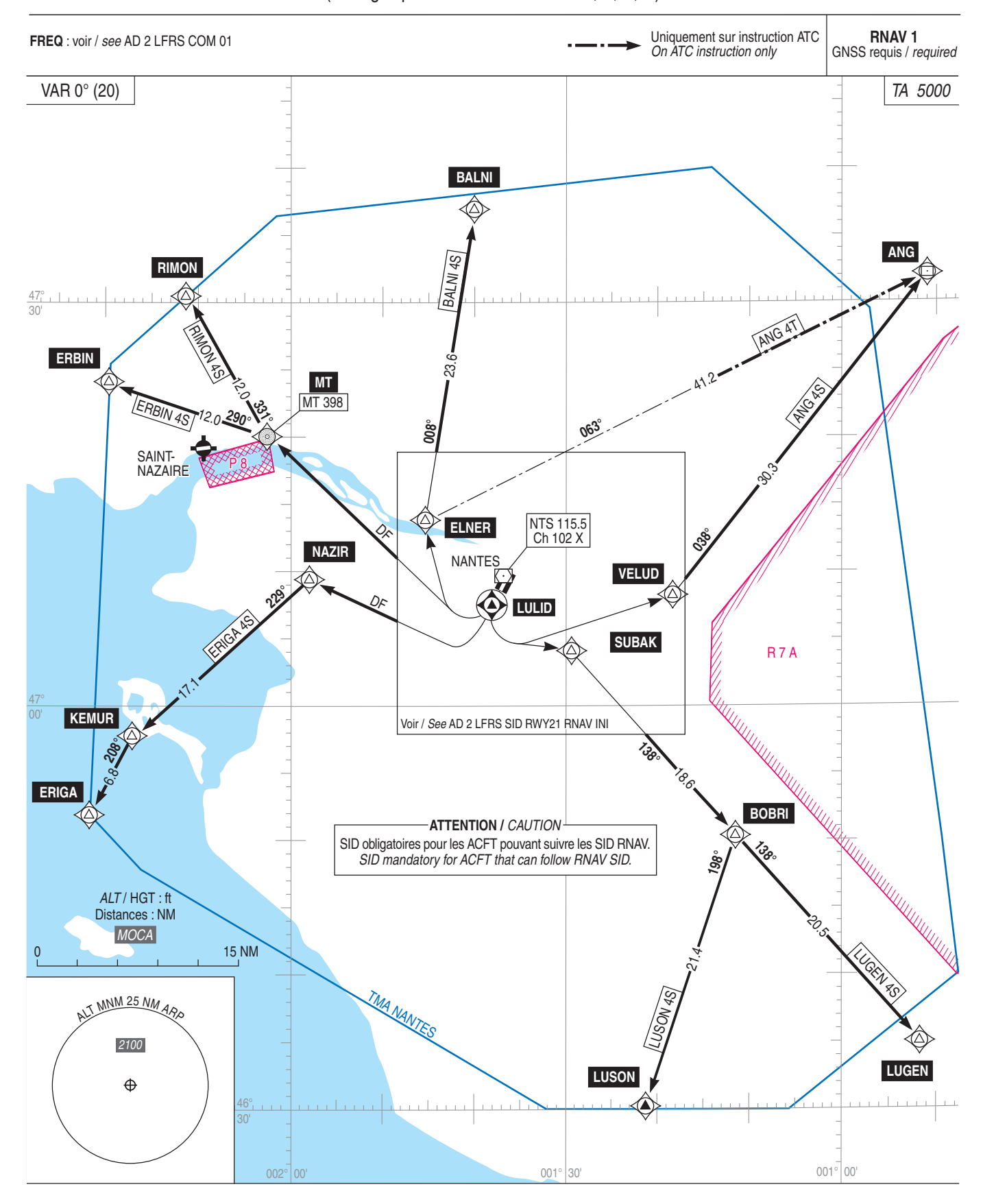